# Log-in to Surf, click **Student Forms**.

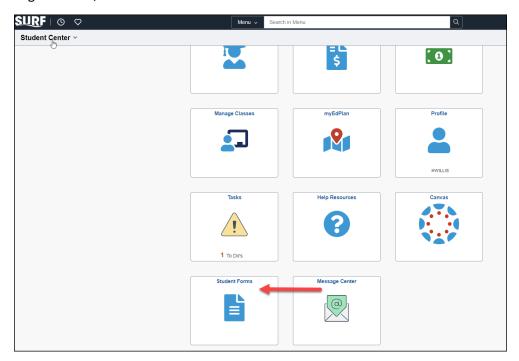

Click Admissions and Records and then Registered Nursing Application.

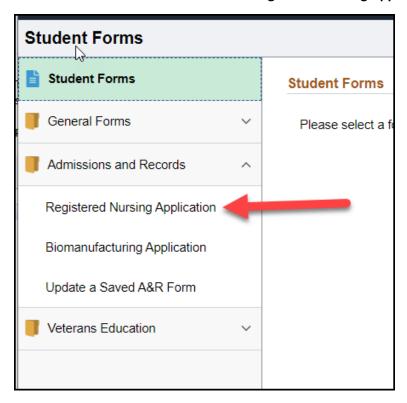

### Select Spring 2024.

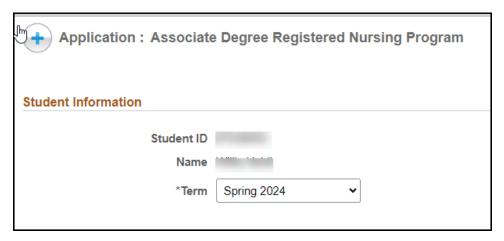

#### **Enter Contact Information:**

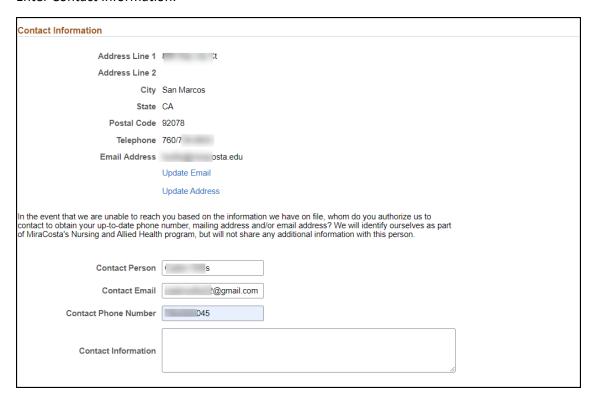

## Enter all applicable Prerequisites and Coursework.

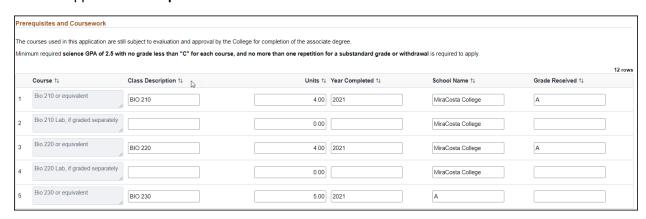

Enter all **Colleges and Degrees**. Click on Insert a Row if you need to enter more than 1 college or degree.

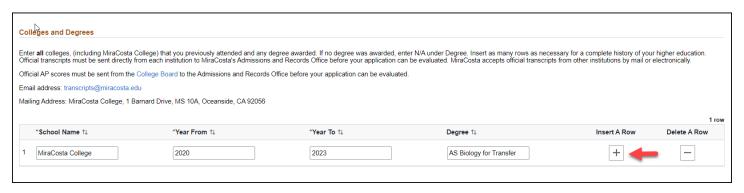

Enter Life Experience or Special Circumstances. Supporting documentation is attached at the end of the application.

| xperience or Special Circumstances                                                                                                    |  |
|----------------------------------------------------------------------------------------------------|--|
| you currently or have you ever been enrolled in another Nursing Program?                                                                                                    |  |
| Other nursing school attended                                                                                                    |  |
| you employed (in any field) while completing the prerequisite coursework?                                                                                                    |  |
| Do you have work or volunteer experience pecifically in Health Care in the last 3 years?                                                                                                    |  |
| Do you have a documented disability? Yes                                                                                                    |  |
| Your Military Status  Never Served in the M ✓                                                                                                    |  |
| Corpsman, Medic or other health specialty? No                                                                                                    |  |
| Your Military Dependent Status  Not a Military Depende ✓                                                                                                    |  |
| consider yourself economically, socially, or educationally disadvantaged? This may include being a current or former foster youth, DACA recipients, AB540 ts, low family income, first generation college attendees, refugee status or other circumstances. Choose all that apply.                                                                                       |  |
| ts with low family income are those that are or have been eligible for the California College Promise Grant, which is noted on your financial aid offer letter.                                                                                                    |  |
| consider yourself disadvantaged, submit verification of prior experience in the EOPS program or a personal statement regarding your experience. Your personal ent may be uploaded as a file at the end of this application, or you can type directly into the box below. You can expand the text box to type your statement by not the bottom right corner of the field. |  |
| EOPS Program Participant No                                                                                                    |  |
| Low Family Income Yes                                                                                                    |  |
| you the first person in your immediate family to attend college? No                                                                                                    |  |
| Any recent (within the last 3 years) difficult resonal or family circumstance? If yes, please describe                                                                                                    |  |
|                                                                                                    |  |

#### Enter Additional Information.

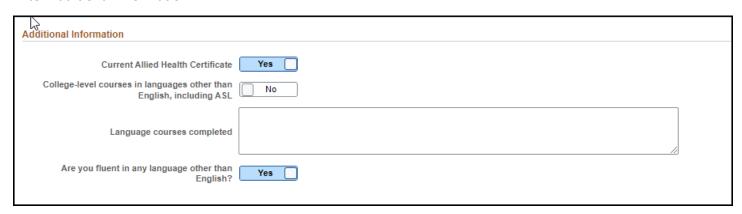

Enter Languages. Click on Insert a Row if you need to enter more than language.

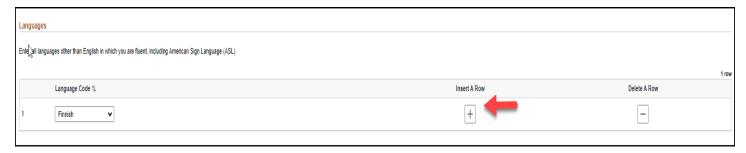

Enter all Test of Essential Academic Skills. Click on Insert a Row if you need to enter more than 1 skill.

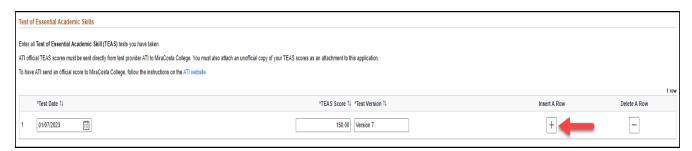

Check the Action Items section below for any required documents before submitting your application. If any documents are listed, they must be attached to this form before submission.

If all required documents are not attached, your application is incomplete and will be rejected.

**Documents must be in PDF format ONLY.** We cannot accept pictures from mobile devices, some of which use a non-standard format unreadable by our system.

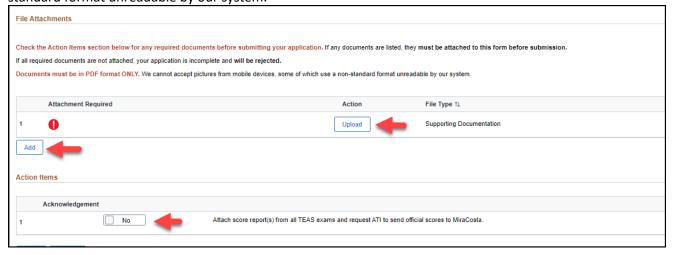

Click **Save** if you would like to continue working on this application.

Click **Submit** once you have completed the application and attached all required documents.

Please Note: Once you click "Submit" you will no longer be able to edit or add documents to your application.

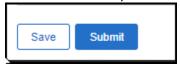